## STAT 714 hw 6

Cochran's theorem, ANOVA

Do problem 5.23 from Monahan. In addition:

- 1. Let *V* be a subspace in  $\mathbb{R}^n$  and let  $\mathbf{u} \in V^{\perp}$ . Show that  $\text{proj}_V \mathbf{u} = \mathbf{0}$ .
- 2. Let  $Z_1, \ldots, Z_q \stackrel{\text{ind}}{\sim} \text{Normal}(0, 1)$  and let  $\mu_1, \ldots, \mu_q$  be real numbers. Derive the mean and variance of the random variable  $W = \sum_{j=1}^{q} (Z_j + \mu_j)^2$ .

This has mean  
\n
$$
\mathbb{E}\sum_{j=1}^{q} (Z_j + \mu_j)^2 = \sum_{j=1}^{q} (\mathbb{E}Z_j^2 + 2\mathbb{E}Z_j\mu_j + \mu_j^2) = q + \sum_{j=1}^{q} \mu_j^2
$$
\nand variance  
\n
$$
\text{Var}\sum_{j=1}^{q} (Z_j + \mu_j)^2 = \sum_{j=1}^{q} \text{Var}(Z_j + \mu_j)^2
$$
\n
$$
= \sum_{j=1}^{q} [\mathbb{E}(Z_j + \mu_j)^4 - (\mathbb{E}(Z_j + \mu_j)^2)]
$$
\n
$$
= \sum_{j=1}^{q} [\mathbb{E}Z_j^4 + 3\mathbb{E}Z_j^3\mu_j + 6\mathbb{E}Z_j^2\mu_j^2 + 3\mathbb{E}Z_j\mu_j^3 + \mu_j^4 - (\mathbb{E}Z_j^2 + 2\mathbb{E}Z_j\mu_j + \mu_j^2)^2]
$$
\n
$$
= \sum_{j=1}^{q} [3 + 6\mu_j^2 + \mu_j^4 - (1 + \mu_j^2)^2]
$$
\n
$$
= 2q + 4\sum_{j=1}^{q} \mu_j^2
$$

- 3. Let  $Y_{ijk} = \mu + \alpha_i + \beta_j + (\alpha \beta)_{ij} + \varepsilon_{ijk}$  for  $i = 1, ..., a, j = 1, ..., b$  and  $k = 1, ..., n$ , where  $\varepsilon_{ijk} \stackrel{\text{ind}}{\sim}$  Normal $(0, \sigma^2)$ . Suppose the  $\alpha_i$  and  $\beta_j$  represent *main effects* of factors *A* and *B*, which have *a* and *b* treatment levels, respectively, and the  $(\alpha\beta)_{ij}$  represent *interaction effects* between *A* and *B*, which we will denote by *AB*. Note that the number of observations *n* is the same for all combinations of treatment levels; such a setup is called a *balanced design*.
	- (a) Suppose  $a = 2$  and  $b = 2$ .
		- i. Give the design matrix  $X$  and the vector of parameters **b** in the matrix representation  $\mathbf{v} = \mathbf{X}\mathbf{b} + \mathbf{e}$  of the model.

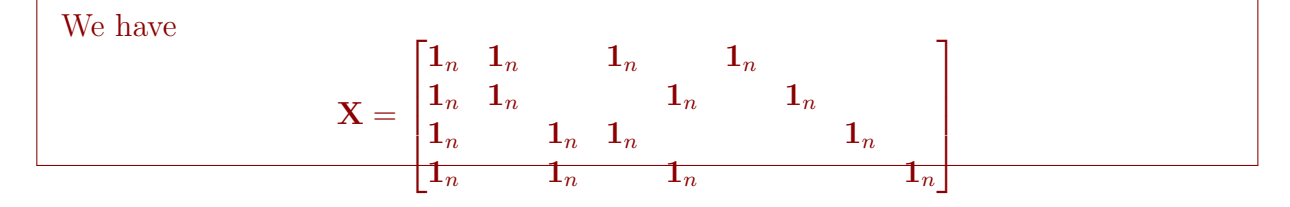

and

$$
\mathbf{b} = [\mu \ \alpha_1 \ \alpha_2 \ \beta_1 \ \beta_2 \ (\alpha \beta)_{11} \ (\alpha \beta)_{12} \ (\alpha \beta)_{21} \ (\alpha \beta)_{22}]^T.
$$

ii. Let  $\bar{\mu}_i = (1/2)\sum_{j=1}^2 (\mu + \alpha_i + \beta_j + (\alpha \beta)_{ij})$  for  $i = 1, 2$  and  $\bar{\mu}_j = (1/2)\sum_{i=1}^2 (\mu + \alpha_i + \beta_j + (\alpha \beta)_{ij})$  $(\alpha\beta)_{ij}$  for  $j=1,2$ . Check whether these contrasts are estimable in the model  $\mathbf{y} = \mathbf{X}\mathbf{b} + \mathbf{e}$ .

Start with  $\bar{\mu}_{1} = \mu + \alpha_1 + (\beta_1 + \beta_2)/2 + ((\alpha \beta)_{11} + (\alpha \beta)_{12})/2$ . This can be written as  $\mathbf{c}^T \mathbf{b}$ , where  $\mathbf{c} = [1 \ 1 \ 0 \ 1/2 \ 1/2 \ 1/2 \ 1/2 \ 0 \ 0]^T$ . Row reducing the following augmented matrix shows that the contrast is estimable:

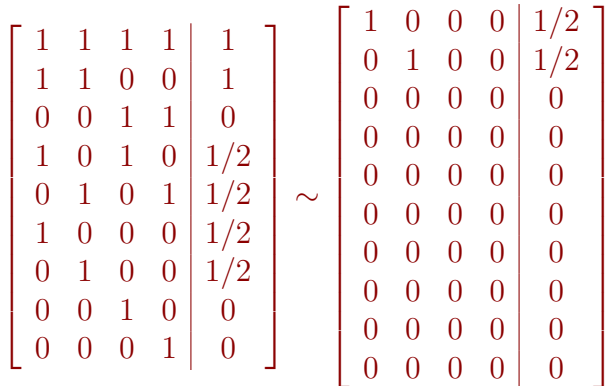

We just need to add the first two rows of  $X$  and divide by 2. We likewise find that the other contrasts are estimable.

iii. Write down the matrix  $C$  such that  $Cb = 0$  imposes the constraints

$$
\sum_{i=1}^{a} \alpha_i = 0, \quad \sum_{j=1}^{b} \beta_j = 0, \quad \text{and} \quad \sum_{i=1}^{a} (\alpha \beta)_{ij} = 0 \text{ for all } j \text{ and } \sum_{j=1}^{b} (\alpha \beta)_{ij} = 0 \text{ for all } i.
$$
\n(1)

The matrix is  
\n
$$
\mathbf{C} = \begin{bmatrix}\n0 & 1 & 1 & 0 & 0 & 0 & 0 & 0 & 0 \\
0 & 0 & 0 & 1 & 1 & 0 & 0 & 0 & 0 \\
0 & 0 & 0 & 0 & 0 & 1 & 1 & 0 & 0 \\
0 & 0 & 0 & 0 & 0 & 0 & 1 & 1 & 0 \\
0 & 0 & 0 & 0 & 0 & 1 & 0 & 1 & 0 \\
0 & 0 & 0 & 0 & 0 & 0 & 1 & 0 & 1\n\end{bmatrix}
$$
\n  
\nive the matrix  $\begin{bmatrix}\n\mathbf{X}^T \mathbf{X} \\
\mathbf{C}\n\end{bmatrix}$  and the vector  $\begin{bmatrix}\n\mathbf{X}^T \mathbf{y}\n\end{bmatrix}$ .

iv. Give the matrix  $\begin{bmatrix} \mathbf{X}^T \mathbf{X} \\ \mathbf{C} \end{bmatrix}$  $\mathbf C$ and the vector  $\begin{bmatrix} \mathbf{X}^T \mathbf{y} \\ \mathbf{0} \end{bmatrix}$ 

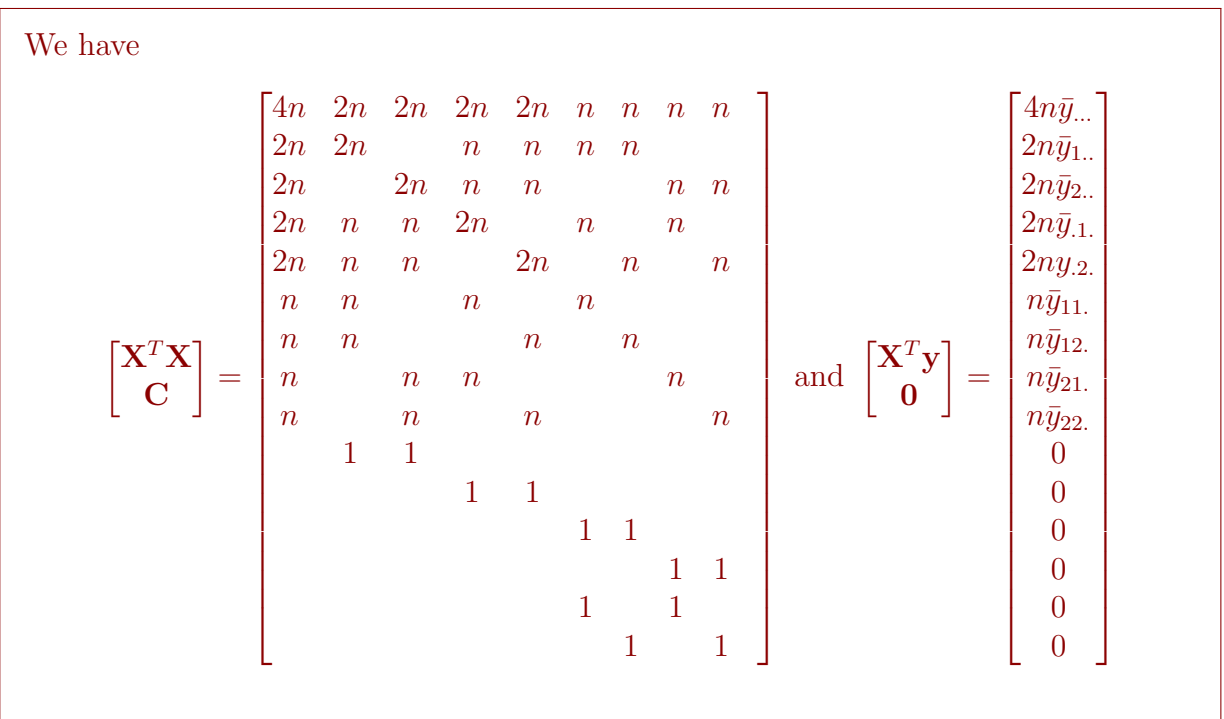

v. Under the constraint, give the least-squares estimators of all the parameters

$$
\mu, \alpha_1, \alpha_2, \beta_1, \beta_2, (\alpha \beta)_{11}, (\alpha \beta)_{12}, (\alpha \beta)_{21}, (\alpha \beta)_{22}
$$

in terms of the response values *Yijk*.

We may write  $\begin{bmatrix} \mathbf{X}^T\mathbf{X} & \mathbf{X}^T\mathbf{y} \ \mathbf{C} & \mathbf{0} \end{bmatrix} \sim$  $4n$  6 6 6 6 6 6 6 6 6 6 6 6 6 6 6 6 6 6 6 6 6 6 6 4  $\frac{4n\bar{y}}{2n-2n}$   $\frac{4n\bar{y}}{2n\bar{y}_1}$ .  $2n \t 2n$  2*n*  $\bar{y}_{1}$ .  $2n$  2*n*  $2n\bar{y}_{2}$ ...  $2n$  2*n*  $2n\bar{y}_{.1}$ .  $2n$  2*n*  $2n\bar{y}_{.2.}$  $n \qquad n \qquad n \qquad n \bar{y}_{11}$  $n \qquad n \qquad n \qquad n \bar{y}_{12}$  $n \qquad n \qquad n$   $n \qquad n \bar{y}_{21}$ .  $n$  *n*  $n$  *n*  $n\bar{y}_{22}$ .  $1 \quad 1 \quad 0$ 11 0 11 0  $\begin{array}{ccc} 1 & 1 & 0 \\ 1 & 0 \end{array}$  $1 \qquad 1 \qquad 0$ 1 10  $\mathbf{r}$  $\mathbf{r}$  $\mathbf{1}$  $\mathbf{1}$  $\mathbf{1}$  $\mathbf{1}$  $\mathbf{1}$  $\mathbf{1}$  $\mathbf{r}$  $\mathbf{1}$  $\mathbf{1}$  $\mathbf{1}$  $\mathbf{1}$  $\mathbf{1}$  $\mathbf{1}$  $\mathbf{r}$  $\mathbf{r}$  $\mathbf{r}$  $\mathbf{1}$  $\mathbf{1}$  $\mathbf{1}$  $\mathbf{1}$  $\mathbf{1}$  $\mathbf{r}$  $\mathbf{I}$ The first row gives  $\hat{\mu} = \bar{y}_{...}$ . Then the next four rows give  $\hat{\alpha}_1 = \bar{y}_{1} - \bar{y}_{...}, \hat{\alpha}_2 = \bar{y}_{2} - \bar{y}_{...}$  $\hat{\beta}_1 = \bar{y}_{.1} - \bar{y}_{...}, \text{and } \hat{\beta}_2 = \bar{y}_{.2} - \bar{y}_{...}.$  Then the next four rows give  $(\widehat{\alpha\beta})_{ij} = \bar{y}_{i..} - \bar{y}_{...} - \hat{\alpha}_i - \hat{\beta}_j.$  So we obtain  $\hat{\mathbf{b}} =$  $\sqrt{2}$ **6** *y*¯*...*  $\bar{y}_{1..} - \bar{y}_{...}$  $\bar{y}_{2..} - \bar{y}_{..}$  $\bar{y}_{.1.} - \bar{y}_{...}$  $\bar{y}_{.2.} - \bar{y}_{...}$  $\bar{y}_{11.} - (\bar{y}_{1..} + \bar{y}_{.1.} - \bar{y}_{...})$  $\bar{y}_{12.} - (\bar{y}_{1.} + \bar{y}_{.2.} - \bar{y}_{...})$  $\bar{y}_{21.} - (\bar{y}_{2.} + \bar{y}_{.1.} - \bar{y}_{...})$  $\bar{y}_{22.} - (\bar{y}_{2.} + \bar{y}_{.2.} - \bar{y}_{...})$ 1 7 7 7 7 7 7 7 7 7 7 7 7 5

vi. Give the least-squares estimators of the contrasts  $\bar{\mu}_1$ ,  $\bar{\mu}_2$ ,  $\bar{\mu}_1$ , and  $\bar{\mu}_2$ .

Plugging the values of the constrained least-squares solution  $\hat{\mathbf{b}}$  into the expressions for the contrasts, we obtain the least-squares estimators

$$
\hat{\mu}_1 = (\bar{y}_{11} + \bar{y}_{12})/2, \quad \hat{\mu}_2 = (\bar{y}_{21} + \bar{y}_{22})/2, \quad \hat{\mu}_1 = (\bar{y}_{11} + \bar{y}_{21})/2, \quad \hat{\mu}_2 = (\bar{y}_{12} + \bar{y}_{22})/2.
$$

vii. Give the vector  $\mathbf{P}_{\mathbf{X}}\mathbf{y}$  in terms of the values  $Y_{ijk}$ .

Using the fact that  $P_Xy = X\hat{b}$ , we see that the entries of  $P_Xy$  will be given by  $\hat{y}_{ijk} = \hat{\mu} + \hat{\alpha}_i + \hat{\beta}_j + (\widehat{\alpha\beta})_{ij} = \bar{y}_{ij}$  for all *i*, *j*, *k*. Therefore we have

$$
\mathbf{P_Xy} = \begin{bmatrix} 1_n \bar{y}_{11.} \\ 1_n \bar{y}_{12.} \\ 1_n \bar{y}_{21.} \\ 1_n \bar{y}_{22.} \end{bmatrix}.
$$

viii. Make a complete ANOVA table with the sums of squares, degrees of freedom, and noncentrality parameter corresponding to each effect in the model. Use the sequential sum of squares idea based on Cochran's theorem. Give the noncentrality parameters in terms of the model parameters  $\mu$ ,  $\alpha_i$ , and  $\beta_j$ . Create your table in this form (like the table on pg 115 of [2]):

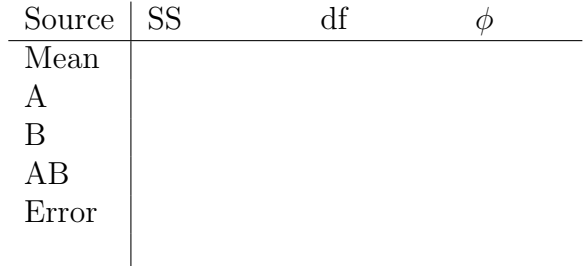

We obtain

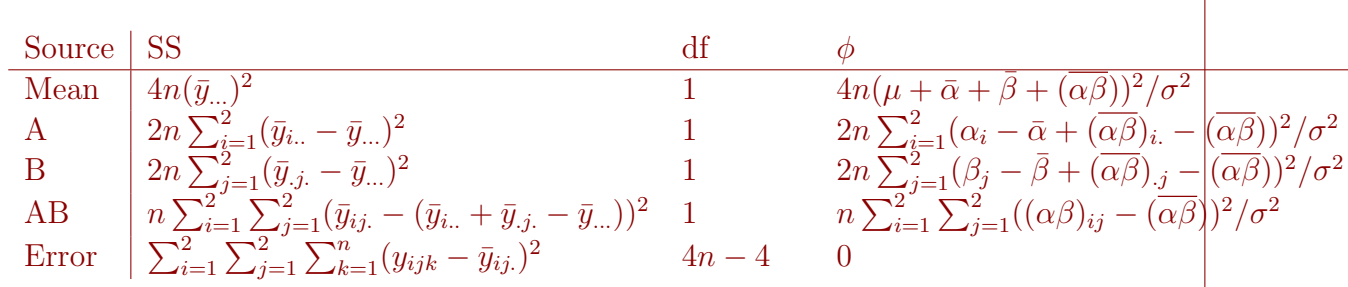

where  $\bar{\alpha} = (\alpha_1 + \alpha_2)/2$ ,  $\bar{\beta} = (\beta_1 + \beta_2)/2$ ,  $(\overline{\alpha\beta})_{i.} = (1/2)\sum_{j=1}^{2} (\alpha\beta)_{ij}$  for  $i = 1, 2$ ,  $(\overline{\alpha\beta})_{.j} = (1/2) \sum_{i=1}^{2} (\alpha\beta)_{ij}$  for  $j = 1, 2$ , and  $(\overline{\alpha\beta}) = (1/4) \sum_{i=1}^{2} \sum_{j=1}^{2} (\alpha\beta)_{ij}$ . We obtain the above by partitioning  $X$  as

$$
\mathbf{X} = \begin{bmatrix} \mathbf{1}_n & \mathbf{1}_n \\ \mathbf{1}_n & \mathbf{1}_n \\ \mathbf{1}_n & \mathbf{1}_n \\ \mathbf{1}_n & \mathbf{1}_n \end{bmatrix} \begin{bmatrix} \mathbf{1}_n & \mathbf{1}_n \\ \mathbf{1}_n & \mathbf{1}_n \\ \mathbf{1}_n & \mathbf{1}_n \end{bmatrix} \begin{bmatrix} \mathbf{1}_n & \mathbf{1}_n \\ \mathbf{1}_n & \mathbf{1}_n \\ \mathbf{1}_n & \mathbf{1}_n \end{bmatrix} = \begin{bmatrix} \mathbf{X}_0 & \mathbf{X}_1 & \mathbf{X}_2 & \mathbf{X}_3 \end{bmatrix}
$$

and defining

$$
\mathbf{P}_0 = \mathbf{P}_{\mathbf{X}_0}, \quad \mathbf{P}_1 = \mathbf{P}_{[\mathbf{X}_0 \mid \mathbf{X}_1]}, \quad \mathbf{P}_2 = \mathbf{P}_{[\mathbf{X}_0 \mid \mathbf{X}_1 \mid \mathbf{X}_2]}, \quad \text{ and } \mathbf{P}_3 = \mathbf{P}_{\mathbf{X}}.
$$

Then we find

$$
\mathbf{P}_{0}\mathbf{y} = \begin{bmatrix} \mathbf{1}_{n}\bar{y}_{...} \\ \mathbf{1}_{n}\bar{y}_{...} \\ \mathbf{1}_{n}\bar{y}_{...} \\ \mathbf{1}_{n}\bar{y}_{...} \end{bmatrix}, \quad \mathbf{P}_{1}\mathbf{y} = \begin{bmatrix} \mathbf{1}_{n}(\bar{y}_{...} + (\bar{y}_{1..} - \bar{y}_{...})) \\ \mathbf{1}_{n}(\bar{y}_{...} + (\bar{y}_{1..} - \bar{y}_{...})) \\ \mathbf{1}_{n}(\bar{y}_{...} + (\bar{y}_{2..} - \bar{y}_{...})) \\ \mathbf{1}_{n}(\bar{y}_{...} + (\bar{y}_{2..} - \bar{y}_{...})) \end{bmatrix}
$$

and

$$
\mathbf{P}_2\mathbf{y} = \begin{bmatrix} \mathbf{1}_n(\bar{y}_{...} + (\bar{y}_{1..} - \bar{y}_{...}) + (\bar{y}_{.1.} - \bar{y}_{...})) \\ \mathbf{1}_n(\bar{y}_{...} + (\bar{y}_{1..} - \bar{y}_{...}) + (\bar{y}_{.2.} - \bar{y}_{...})) \\ \mathbf{1}_n(\bar{y}_{...} + (\bar{y}_{2..} - \bar{y}_{...}) + (\bar{y}_{.1.} - \bar{y}_{...})) \\ \mathbf{1}_n(\bar{y}_{...} + (\bar{y}_{2..} - \bar{y}_{...}) + (\bar{y}_{.2.} - \bar{y}_{...})) \end{bmatrix}, \quad \mathbf{P}_3\mathbf{y} = \begin{bmatrix} \mathbf{1}_n\bar{y}_{11.} \\ \mathbf{1}_n\bar{y}_{12.} \\ \mathbf{1}_n\bar{y}_{21.} \\ \mathbf{1}_n\bar{y}_{22.} \end{bmatrix}.
$$

A way to obtain  $P_1y$  is to find  $\hat{\mathbf{b}}_1$  satisfying  $[\mathbf{X}_0 \ \mathbf{X}_1]^T [\mathbf{X}_0 \ \mathbf{X}_1] \hat{\mathbf{b}}_1 = [\mathbf{X}_0 \ \mathbf{X}_1]^T \mathbf{y}$ . Then  $P_1y = [X_0 X_1]\hat{b}_1$ . We may obtain  $P_2y$  similarly, and we have already used this process to find  $P_3y$ .

To find the noncentrality parameter values, one finds  $P_0Xb$ ,  $P_1Xb$ ,  $P_2Xb$ , and  $P_3Xb$ by replacing  $y_{ijk}$  with  $\mu + \alpha_i + \beta_j + (\alpha \beta)_{ij}$ .

ix. Give  $\hat{\sigma}^2$  in terms of the response values  $Y_{ijk}$ .

Note that rank  $X = 4$ , so we have  $\hat{\sigma}^2 = \frac{\|(\mathbf{I} - \mathbf{P_X})\mathbf{y}\|^2}{4n - 4} = \frac{1}{4n - 4}$  $\sum^2$ *i*=1  $\sum^2$ *j*=1 X *K k*=1  $(y_{ijk} - \bar{y}_{ij.})^2$ .

(b) Now give the ANOVA table for any  $a \geq 2$  and  $b \geq 2$  (you do not need to work this out step-by-step; you may just "extrapolate" from your work in the first part).

The ANOVA table becomes  
\n
$$
\frac{\text{Source}}{\text{Mean}} \quad \frac{\text{GS}}{abn(\bar{y}_{...})^2} \qquad \frac{\text{d}f}{1} \qquad \frac{\phi}{abn(\mu + \bar{\alpha} + \bar{\beta} + (\bar{\alpha}\beta))^2/\sigma^2}
$$
\nA\n
$$
\frac{\text{bn}\sum_{i=1}^{a}(\bar{y}_{i..} - \bar{y}_{...})^2}{\text{bn}\sum_{i=1}^{2}(\bar{y}_{.j.} - \bar{y}_{...})^2} \qquad \frac{a-1}{b-1} \qquad \frac{\text{bn}\sum_{i=1}^{a}(\alpha_i - \bar{\alpha} + (\bar{\alpha}\beta)_i - (\bar{\alpha}\beta))^2/\sigma^2}{\text{an}\sum_{j=1}^{2}(\beta_j - \bar{\beta} + (\bar{\alpha}\beta)_j - (\bar{\alpha}\beta))^2/\sigma^2}
$$
\nAB\n
$$
\frac{n\sum_{i=1}^{a}\sum_{j=1}^{b}(\bar{y}_{ij.} - (\bar{y}_{i.} + \bar{y}_{.j} - \bar{y}_{...}))^2}{\sum_{i=1}^{a}\sum_{j=1}^{b}\sum_{i=1}^{n}(\bar{y}_{ij.} - \bar{y}_{ij.})^2} \qquad \frac{(a-1)(b-1)}{ab(n-1)} \qquad n\sum_{i=1}^{a}\sum_{j=1}^{b}((\alpha\beta)_{ij} - (\bar{\alpha}\beta))^2/\sigma^2
$$
\nError\n
$$
\frac{\sum_{i=1}^{a}\sum_{j=1}^{b}\sum_{i=1}^{n}(\bar{y}_{ij.} - \bar{y}_{ij.})^2}{\sum_{i=1}^{a}\sum_{j=1}^{b}\sum_{i=1}^{n}(\bar{y}_{ij.} - \bar{y}_{ij.})^2} \qquad \frac{ab(n-1)}{ab(n-1)} \qquad 0
$$
\nWe obtain the degrees of freedom values by partitioning **X** as we did before and defining\n
$$
\mathbf{P}_0 = \mathbf{P}_{\mathbf{X}_0}, \quad \mathbf{P}_1 = \mathbf{P}_{[\mathbf{X}_0, \mathbf{X}_1]}, \quad \mathbf{P}_2 = \mathbf{P}_{[\mathbf{X}_0, \mathbf{X}_1, \mathbf{X}_2]}, \quad \text{and } \mathbf{P}_3 = \mathbf{P}_{\mathbf{X}}.
$$
\nThen\n

(c) Use the data in the table, which is scanned from [1]. Let factor *A* be the "Compaction Method" and factor *B* be the "Aggregate Type".

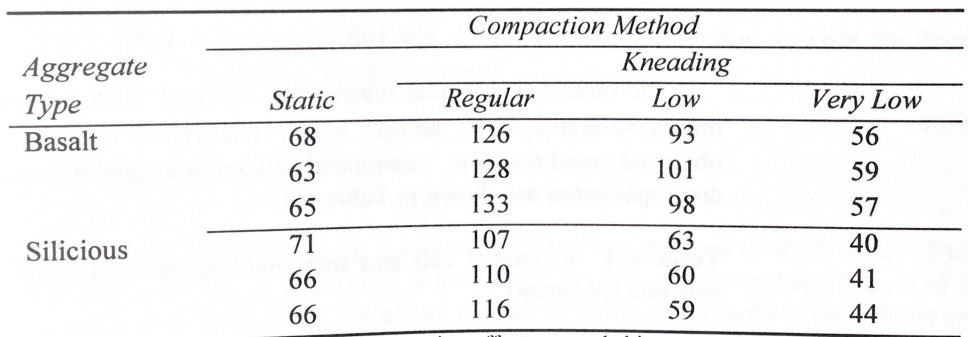

Table 6.3 Tensile strength (psi) of asphaltic concrete specimens for two aggregate types with each of four compaction methods

Source: A. M. Al-Marshed (1981), Compaction effects on asphaltic concrete durability. M.S. thesis, Civil Engineering, University of Arizona.

For the following you may use R, but you may NOT use any built-in functions for fitting linear models! If you use R, provide your code.

i. Obtain the values of the least-squares estimators of  $\mu$ , the  $\alpha_i$ , the  $\beta_j$ , and the  $(\alpha\beta)_{ij}$  under the constraints in (1).

```
y \leftarrow c(68, 63, 65, 71, 66, 66, 126, 128, 133, 107, 110,116,93,101,98,63,60,59,56,59,57,40,41,44)
# 1 = static, 2 = regular, 3 = low, 4 = very low
A \leftarrow c(1,1,1,1,1,1,2,2,2,2,2,2,3,3,3,3,3,3,4,4,4,4,4,4)# 1 = basalt, 2 = silicious
B \leftarrow c(1,1,1,2,2,2,1,1,1,2,2,2,1,1,1,2,2,2,1,1,1,2,2,2)data \leftarrow cbind(y, A, B)a \leftarrow length (unique(A))
b <- length(unique(B))
N \leftarrow length(y)n \leq -3X0 \leftarrow \text{matrix}(1,N,1)X1 \leftarrow matrix(0, N, a)X2 \leftarrow matrix(0, N, b)for(i in 1:N){
  X1[i, A[i]] < -1X2[i, B[i]] < -1}
X3 \leftarrow diag(a*b) %x% rep(1,n)
X \leftarrow \text{cbind}(X0, X1, X2, X3)Cmat \leq rbind(c(0,rep(1,a),rep(0,b + a*b)),
             c(0, rep(0,a),rep(1,b),rep(0,a*b)),cbind(matrix(0,a,a + b + 1),diag(a) \chi x'_{\nu} t(rep(1,b))),
             cbind(matrix(0,b,a + b + 1),t(rep(1,a)) \chi\chi diag(b)))
bhat <- solve(t(X) %*% X + t(Cmat) %*% Cmat) %*% t(X) %*% y
bhat
\# \qquad \qquad \qquad \qquad \qquad \qquad \qquad \qquad \qquad \qquad \qquad \qquad \qquad \qquad \qquad \qquad \qquad \qquad \qquad \qquad \qquad \qquad \qquad \qquad \qquad \qquad \qquad \qquad \qquad \qquad \qquad \qquad \qquad \qquad \qquad \qquad 
## [1,] 78.7500000
\## [2,] -12.2500000
## [3,] 41.2500000
## [4,] 0.2500000
\## [5,] -29.2500000
## [6,] 8.5000000
\## [7,] -8.5000000## [8,] -9.6666667
## [9,] 9.6666667
## [10,] 0.5000000
\## [11,] -0.5000000
## [12,] 9.8333333
\## [13,] -9.83333333\## [14,] -0.6666667
## [15,] 0.6666667
                                     Page 9
```
ii. Give the sums of squares corresponding to the mean, factor *A*, factor *B*, the interaction AB, and the error term. Give the degrees of freedom corresponding to each sum of squares.

```
P0y <- X0 %*% solve(t(X0)%*% X0) %*% t(X0) %*% y
P1y <- X1 %*% solve(t(X1) %*% X1) %*% t(X1) %*% y
W012 \leftarrow \text{cbind}(X1[, -1], X2)P2y <- W012 %*% solve(t(W012) %*% W012) %*% t(W012) %*% y
P3y \leftarrow X %*% bhat
SSmean \leq sum(P0y^2)
SSA \leftarrow sum((P1y - P0y)^2)
SSB \leftarrow sum((P2y - P1y)^{2})
SSAB \leftarrow sum((P3y - P2y)^2)
Error \leq sum( (y - P3y)^2)
dfA \leftarrow a - 1dfB \leftarrow b - 1dfAB \leftarrow (a - 1)*(b - 1)
dfError <- N - (a*b)SSmean
## [1] 148837.5
SSA
## [1] 16243.5
SSB
## [1] 1734
SSAB
## [1] 1145
Error
## [1] 152
dfA
## [1] 3
dfB
## [1] 1
dfAB
## [1] 3
dfError
## [1] 16
```
iii. Give  $\hat{\sigma}^2$ .

Error / dfError ## [1] 9.5

(d) Now consider the same data set with some observations removed so that the design is *unbalanced*.

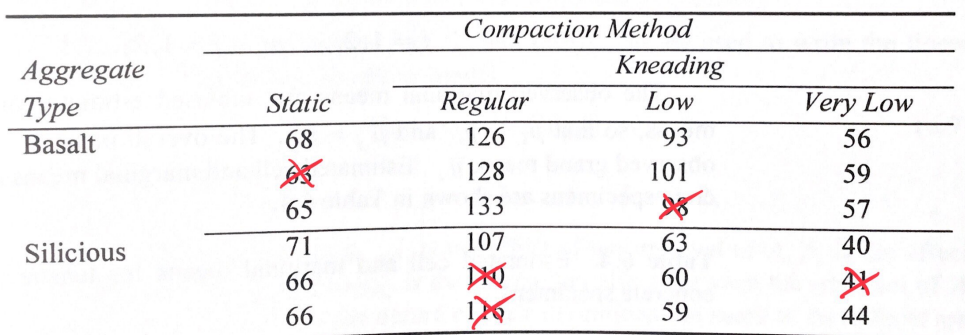

Table 6.3 Tensile strength (psi) of asphaltic concrete specimens for two aggregate types with each of four compaction methods

Source: A. M. Al-Marshed (1981), Compaction effects on asphaltic concrete durability. M.S. thesis, Civil Engineering, University of Arizona.

Without using any built-in linear models functions in R, obtain the values of the least-squares estimators of  $\mu$ , the  $\alpha_i$ , the  $\beta_j$ , and the  $(\alpha\beta)_{ij}$  under the constraints

$$
\sum_{i=1}^{a} n_i \alpha_i = 0, \quad \sum_{j=1}^{b} n_j \beta_j = 0, \quad \text{and} \quad \sum_{i=1}^{a} n_{ij} (\alpha \beta)_{ij} = 0 \ \forall \ j \text{ and } \sum_{j=1}^{b} n_{ij} (\alpha \beta)_{ij} = 0 \ \forall \ i.
$$

```
rmv <- c(2,11,12,15,23) # remove the corresponding rows of X and y
X0 \leftarrow as.matrix(X0[-rmv,])X1 \leftarrow X1 [-rmv,]
X2 \le -X2[-rmv.]X3 \leftarrow X3[-rmv,]y \leftarrow y[-rmv]
Cmat \leq rbind(c(0,rep(1,a),rep(0,b + a*b)),
              c(0, rep(0,a),rep(1,b),rep(0,a*b)),cbind(matrix(0,a,a + b + 1),diag(a) \sqrt{k} t(rep(1,b))),
              cbind(matrix(0,b,a + b + 1),t(rep(1,a)) \frac{1}{2} diag(b)))
nA \leftarrow apply(X1, 2, sum)nB \leftarrow apply(X2, 2, sum)nAB \leftarrow apply(X3, 2, sum)Cmat \leq Cmat %*% diag(c(1,nA,nB,nAB))
X \leftarrow \text{cbind}(X0, X1, X2, X3)bhat <- solve(t(X) %*% X + t(Cmat) %*% Cmat) %*% t(X) %*% y
bhat
\sharp # \qquad \qquad \qquad \left[ ,1\right]## [1,] 76.9473684
## [2,] -7.5085299
## [3,] 42.5880218
## [4,] 0.4914701
\## [5,] -27.0533575
## [6,] 8.3956443
## [7,] -9.3284936
## [8,] -11.3344828
## [9,] 7.5563218
## [10,] 1.0689655
\## [11,] -3.2068966
## [12,] 11.1655172
## [13,] -7.4436782
## [14,] -0.9563218
## [15,] 1.4344828
```
## References

- [1] R. O. Kuehl. *Design of Experiments: Statistical Principles of Research Design and Analysis*. Duxbury/Thomson Learning, 2000. Google-Books-ID: mIV2QgAACAAJ.
- [2] John F Monahan. *A primer on linear models*. CRC Press, 2008.

$$
\begin{bmatrix} x_1 \\ x_2 \end{bmatrix} \sim N \text{ even } \left( \begin{bmatrix} x_1 \\ x_2 \end{bmatrix} \right) \begin{bmatrix} V_{11} & V_{12} \\ V_{21} & V_{21} \end{bmatrix} \right).
$$

$$
S_{h_1,\dots,h_n} + h_n + \times S_{h_1,\dots,h_n} + \left( \sum_{j=1}^n (y_{j1} + y_{j2}y_{j2} + (y_{j2} - y_{j1}y_{j1} + y_{j2}y_{j2} + y_{j2}y_{j1} + y_{j2}y_{j1} + y_{
$$

 $2$ 

 $5.23$ 

$$
\frac{f(z_{1},z_{2})}{f(z_{2},z_{2})} = \frac{(2\pi)^{\frac{p_{1}+p_{2}}{2}}}{(2\pi)^{\frac{p_{2}}{2}}}\left|\begin{array}{c}V_{11} & V_{12}\\V_{21} & V_{22}\end{array}\right|^{-\frac{p_{1}}{2}}e_{\varphi}\left[-\frac{1}{2}\left(\begin{array}{c}Z_{1}-\mu_{1}\\Z_{2}-\mu_{2}\end{array}\right)\left(\begin{array}{c}V_{11} & V_{12}\\V_{21} & V_{22}\end{array}\right)\right] -\frac{1}{2}\left(\begin{array}{cc}Z_{2}-\mu_{2}\\Z_{2}-\mu_{2}\end{array}\right)\left(\begin{array}{c}Z_{1}-\mu_{2}\\Z_{2}-\mu_{2}\end{array}\right)\right]
$$

We have

$$
\begin{vmatrix} v_{11} & v_{12} \\ v_{21} & v_{22} \end{vmatrix} = |V_{22}| \cdot |V_{11} - V_{12}| V_{22} \cdot |V_{21}| \qquad (A)
$$

 $-d$ 

$$
\begin{pmatrix} v_{ii} & v_{ii} \\ v_{ii} & v_{ii} \end{pmatrix}^{-1} = \begin{bmatrix} (V_{ii} - V_{12} V_{12}^{-1} V_{21})^{-1} & -F^{-1} V_{12} V_{22}^{-1} \\ -V_{22}^{-1} V_{11} F^{-1} & V_{22}^{-1} V_{21} F^{-1} V_{12} V_{21} F^{-1} V_{12} V_{22}^{-1} \end{bmatrix}.
$$

$$
h^{+}
$$
 2.3  $\times$  -  $\frac{1}{2}$ ,  $...$   $...$   $...$   $...$   $...$   $\begin{pmatrix} 2 \\ 2 \\ 2 \end{pmatrix} \begin{pmatrix} V_{11} & V_{12} \\ V_{21} & V_{22} \end{pmatrix} \begin{pmatrix} 2 \\ 2 \\ 2 \end{pmatrix} - \frac{1}{2} \begin{pmatrix} V_{21}^{-1} & V_{22}^{-1} & \frac{1}{2} \\ 2 \end{pmatrix}$   
\n $= 2 \begin{pmatrix} -1 \\ 2 \end{pmatrix} \begin{pmatrix} V_{11} & V_{12} \\ V_{21} & V_{22} \end{pmatrix} \begin{pmatrix} 2 \\ 2 \end{pmatrix} - \frac{1}{2} \begin{pmatrix} -1 \\ 2 \end{pmatrix} \begin{pmatrix} 2 \\ 2 \end{pmatrix} \begin{pmatrix} 2 \\ 2 \end{pmatrix} + 2 \begin{pmatrix} 2 \\ 2 \end{pmatrix} \begin{pmatrix} -1 \\ 2 \end{pmatrix} \begin{pmatrix} 2 \\ 2 \end{pmatrix} \begin{pmatrix} 1 \\ 2 \end{pmatrix} \begin{pmatrix} 1 \\ 2$ 

$$
+ \quad \frac{1}{2}^T \left( V_{22}^{*1} + V_{22}^{*1} V_{21} F^{-1} V_{12} V_{22}^{*1} \right) \Big|_{2} = \quad \frac{1}{2}^T V_{22}^{*1} \Big|_{2}^{1}
$$

$$
= 2 \frac{\pi}{2} \left( V_{11} - V_{12} V_{22}^{-1} V_{21} \right)^{-1} \frac{\pi}{2} + 2 \frac{\pi}{2} \mathsf{F}^{-1} V_{12} V_{22}^{-1} \frac{\pi}{2} + \frac{\pi}{2} \mathsf{V}^{-1} V_{12} V_{22}^{-1} \frac{\pi}{2}
$$

$$
= \left( \frac{q}{2} - V_{12} V_{12}^{-1} V_{2} \right)^T \left( V_{11} - V_{12} V_{21}^{-1} V_{21} \right)^T \left( \frac{q}{2} - V_{12} V_{21}^{-1} V_{21} \right)
$$
  
\n
$$
+ \frac{1}{2} \left[ V_{21}^{-1} V_{21} \left( V_{11} - V_{12} V_{21}^{-1} V_{21} \right)^{-1} V_{12} V_{21}^{-1} V_{21} \right]^T
$$
  
\n
$$
- 2 \frac{q}{2} \left( V_{11} - V_{12} V_{21}^{-1} V_{21} \right)^{-1} V_{12} V_{21}^{-1} V_{21} - 2 \frac{q}{2} \left[ F^{-1} V_{12} V_{21}^{-1} V_{21} \right]^T
$$
  
\n
$$
+ \frac{1}{2} \left[ V_{12}^{-1} V_{21} F^{-1} V_{12} V_{21}^{-1} V_{21} \right]^T
$$
  
\n
$$
+ \frac{1}{2} \left[ V_{12}^{-1} V_{21} F^{-1} V_{12} V_{21}^{-1} V_{21} \right]^T
$$
  
\n
$$
= \left( \frac{q}{2} - V_{12} V_{12}^{-1} V_{21}^{-1} V_{21} V_{21} \right)^T \left( V_{11} - V_{12} V_{21}^{-1} V_{21} \right)^T \left( \frac{q}{2} - V_{12} V_{21}^{-1} V_{21} \right)
$$

$$
= (\chi_{1} - \chi_{2}) - V_{12}V_{22}^{-1} (\chi_{2} - \chi_{2}) \int (V_{11} - V_{12}V_{22}^{-1}V_{21})^{-1} (\chi_{1} - \chi_{12}V_{22}^{-1} - V_{12}V_{22}^{-1} (\chi_{2} - \chi_{2}) )
$$

$$
\frac{f(z_{1},z_{2})}{f(z_{1},z_{2})} = (2\pi)^{-\frac{p_{1}}{2}} |V_{11} - V_{12}V_{22}^{-1}V_{21}|
$$
\n
$$
= \left[-\frac{1}{2}\left(\frac{r_{1}}{2} \cdot (y_{11} + V_{12}V_{22}^{-1}(z_{12} - y_{22}))\right) (V_{11} - V_{12}V_{22}^{-1}V_{21})^{-1} (z_{11} - y_{12}V_{22}^{-1}(z_{22} - y_{22}))\right],
$$

 $\mathcal{S}_{\mathcal{S},\mathbf{a}},\mathcal{Q}% _{\mathcal{S},\mathbf{b}},\mathcal{Q}_{\mathcal{S},\mathcal{S}},\mathcal{Q}_{\mathcal{S},\mathcal{S}},\mathcal{Q}_{\mathcal{S},\mathcal{S}},\mathcal{Q}_{\mathcal{S},\mathcal{S}},\mathcal{Q}_{\mathcal{S},\mathcal{S}},\mathcal{Q}_{\mathcal{S},\mathcal{S}},\mathcal{Q}_{\mathcal{S},\mathcal{S}},\mathcal{Q}_{\mathcal{S},\mathcal{S}},\mathcal{Q}_{\mathcal{S},\mathcal{S}},\mathcal{Q}_{\mathcal{S},\mathcal{S}},\mathcal$ 

$$
\sum_{\alpha} \left| \sum_{\alpha} z_{\alpha} z_{\alpha} \right| \propto \text{Normal} \left( \sum_{\mu} + V_{12} V_{12}^{-1} \left( \chi_{12} - \chi_{12} \right), \quad V_{11} - V_{12} V_{22}^{-1} V_{21} \right).
$$

- 11 let V be a subspace of R<sup>"</sup> and let meV<sup>2</sup>. Alow that  $P^r{}_{\nu}$   $\stackrel{u}{\sim}$  = 2.
- Robertson: Let {V,,..., Xp} les an orthogonal basis for V. Recall that  $\boldsymbol{u} \in V^{\perp}$  means  $\boldsymbol{v}$  is orthogound to every vector in V.

$$
g_{\alpha} \circ g_{\alpha} \circ g_{\beta} = 0 \quad \text{for all} \quad j = i_1, \ldots, p.
$$

Therefore we have

$$
P^{\sigma j}y^{x} = \frac{y_{1}^{T}y_{2}}{y_{1}^{T}y_{1}} + \cdots + \frac{y_{r}^{T}y_{r}}{y_{r}^{T}y_{r}}y_{r} = 0
$$